### Distributed Components

Eric MadelaineINRIA Sophia-Antipolis, Oasis team

- ProActive-Fractal : main concepts
- Behaviour models for components
- Deployment, management, transformations
- Examples of properties

## Fractive's components

- $\bullet$ FRACTAL : Component\* model specification, implemented using
- •ProActive : Java library for distributed applications

#### = Fractive

- • Features:
	- –Hierarchical Component Model
	- Separation of functionality / control
	- –ADL description (Fractal's XML Schema/DTD)
	- –Distributed components (from distributed objects)
	- Asynchronous method calls (non-blocking)
	- Strong Formal Semantics (ASP) => properties and guarantees

**\*Component :** 

**self-contained entity, with well-defined interfaces, reusable, composable (hierarchically)**

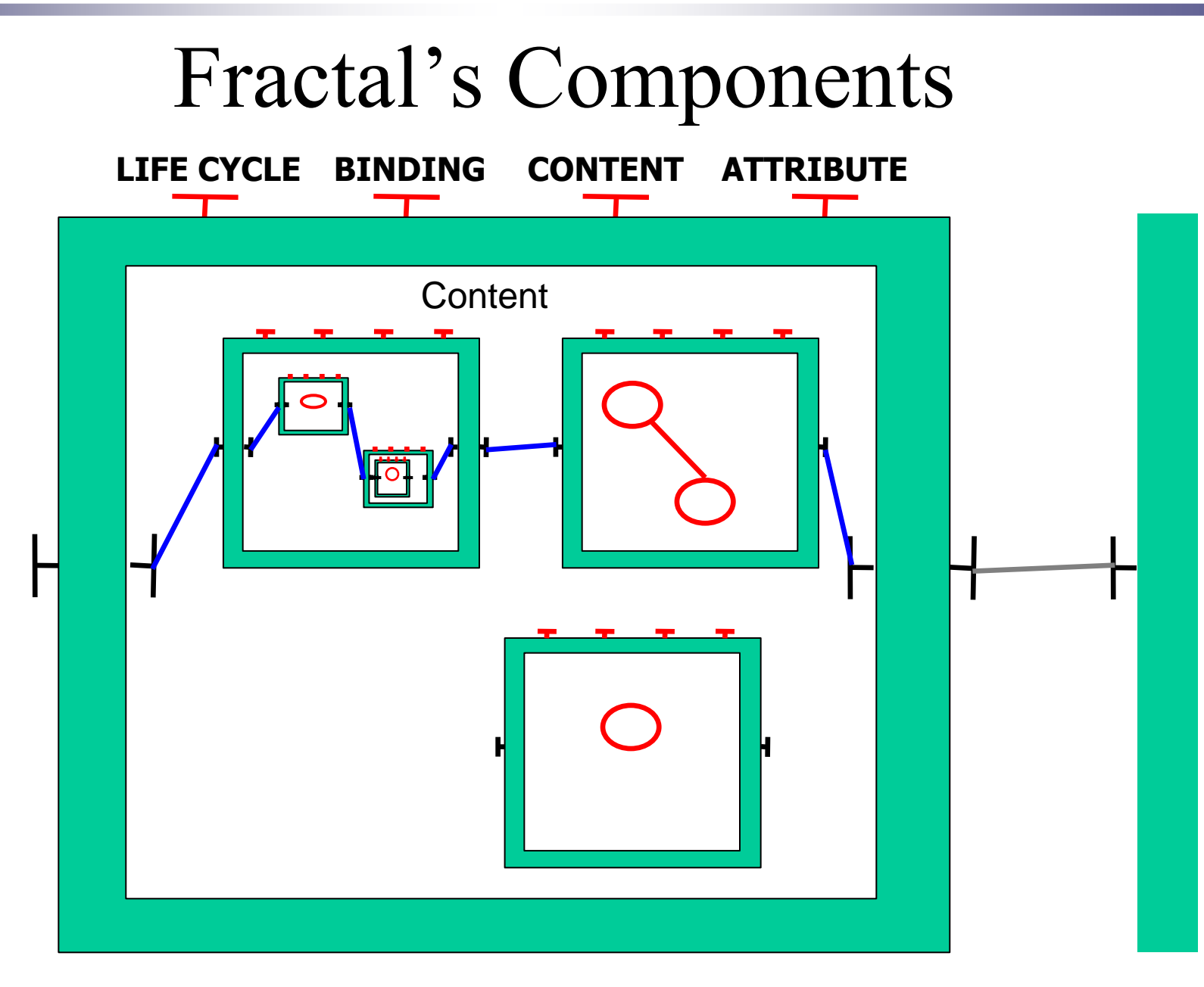

## Fractal's Components

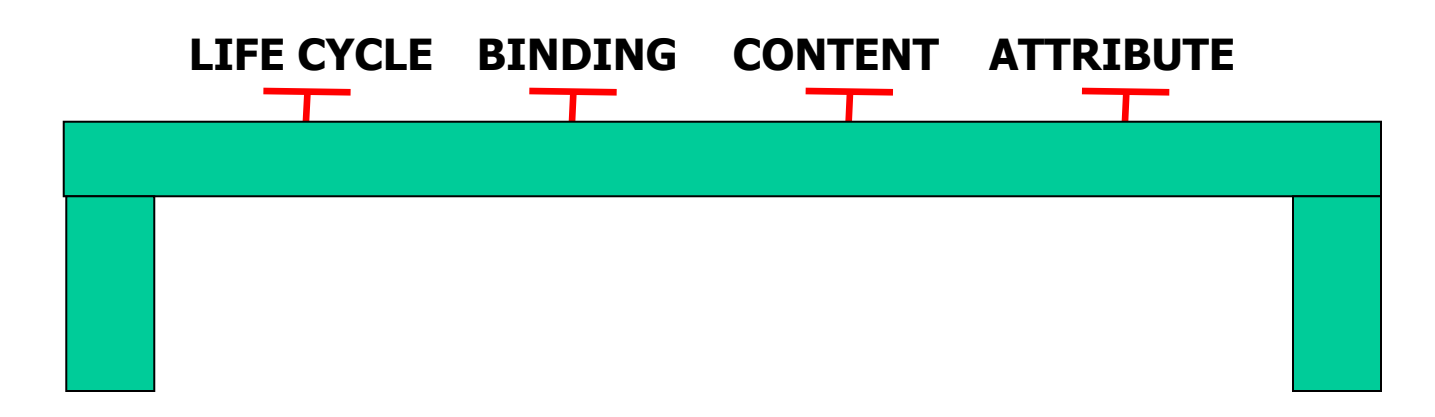

Life-cycle : start / stop the component

**Binding :** bind / unbind a connection between interfaces

Content : add / remove sub-components

Attribute : get set the value of attribute values

### Fractive Behavioural model build

- Functional behaviour is known
	- –Given by the user
	- –Obtained by static analysis

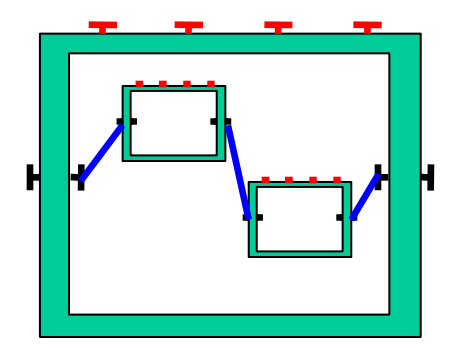

- Non-functional  $\&$  asynchronous behaviour is automatically added from the component's  $\wedge$  DI added from the component's ADL
	- –Automata within a synchronisation network, named controller
- Component's behaviour is the controller's synchronisation<br>reduct product

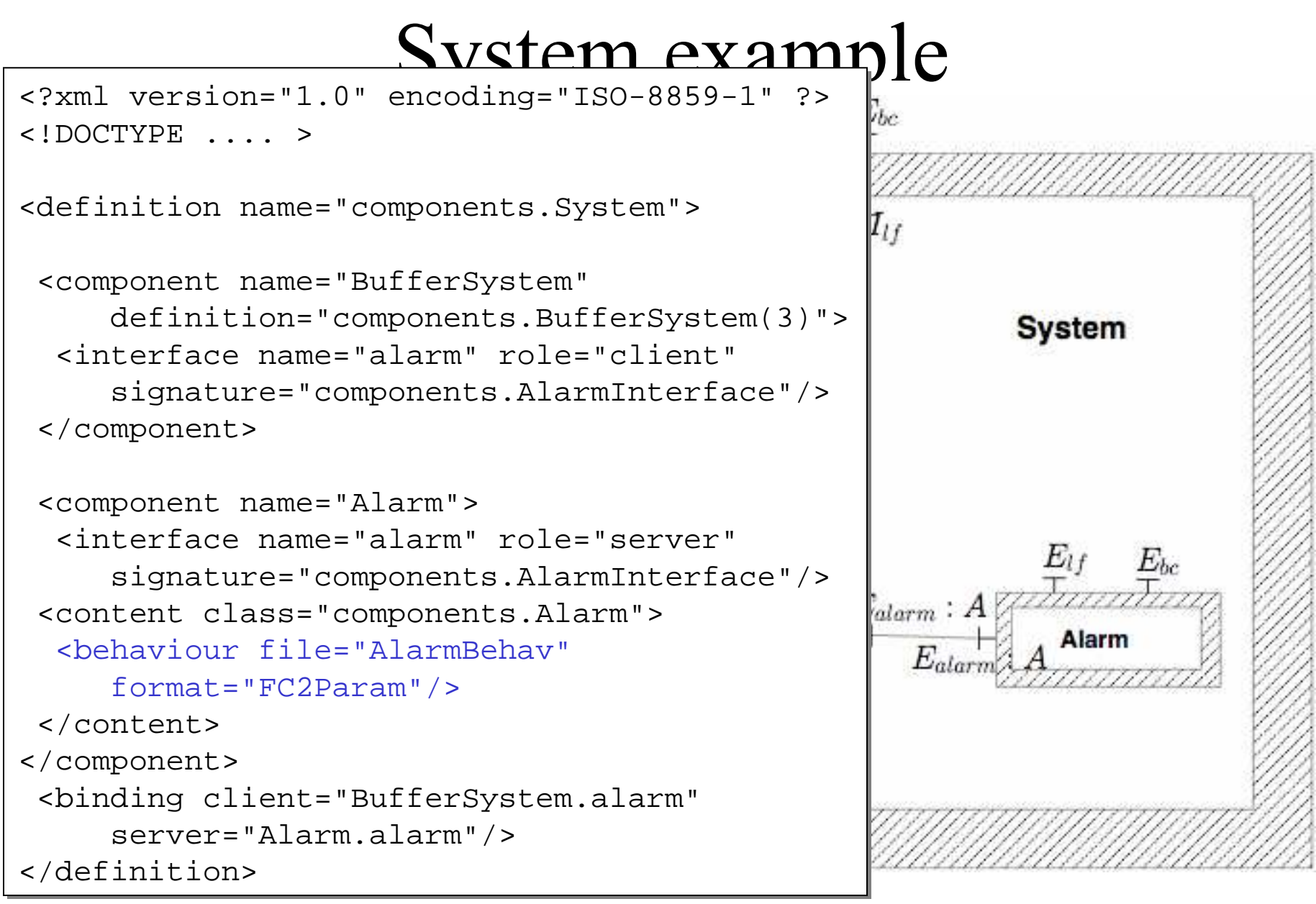

## Building the Models: Topology

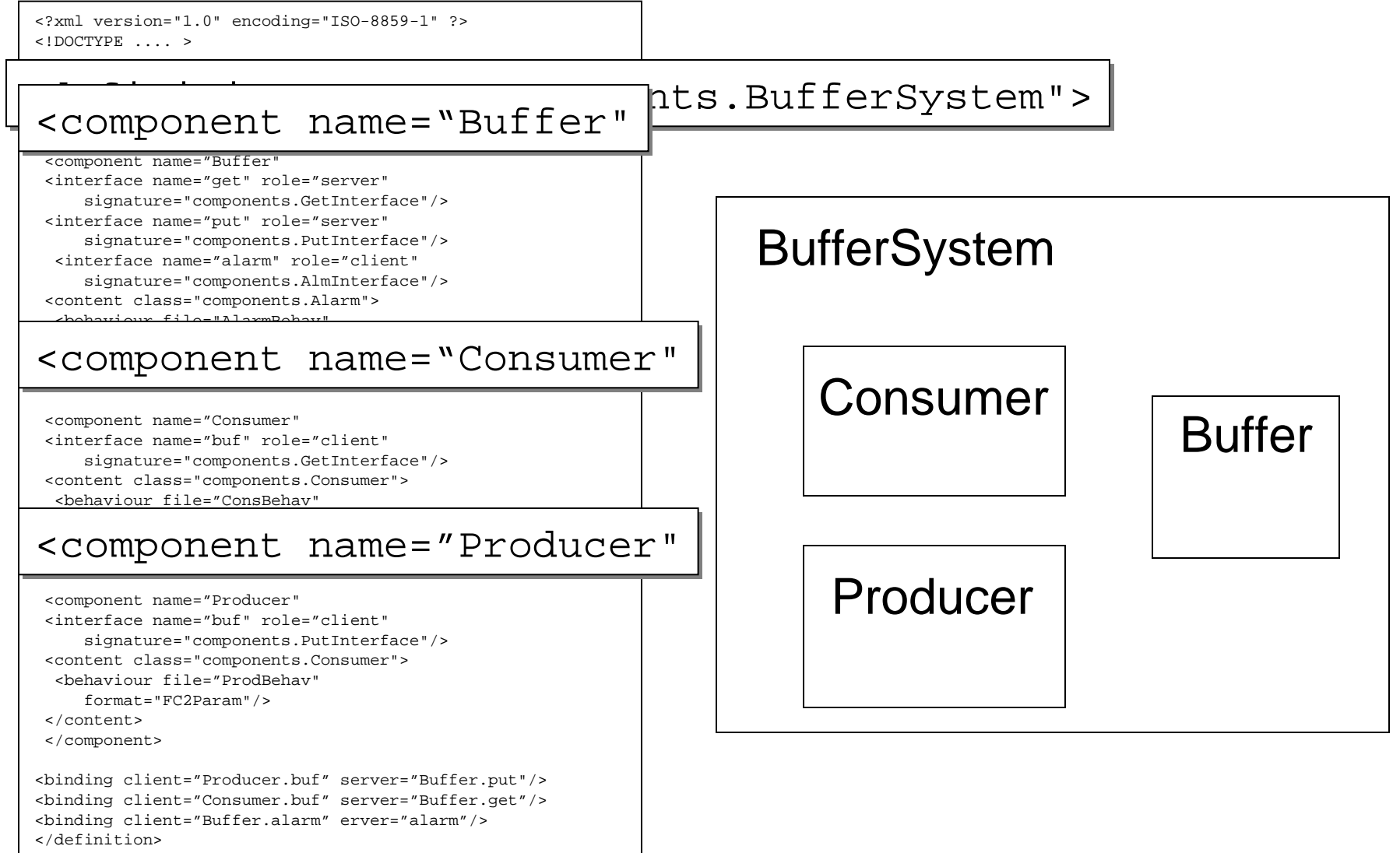

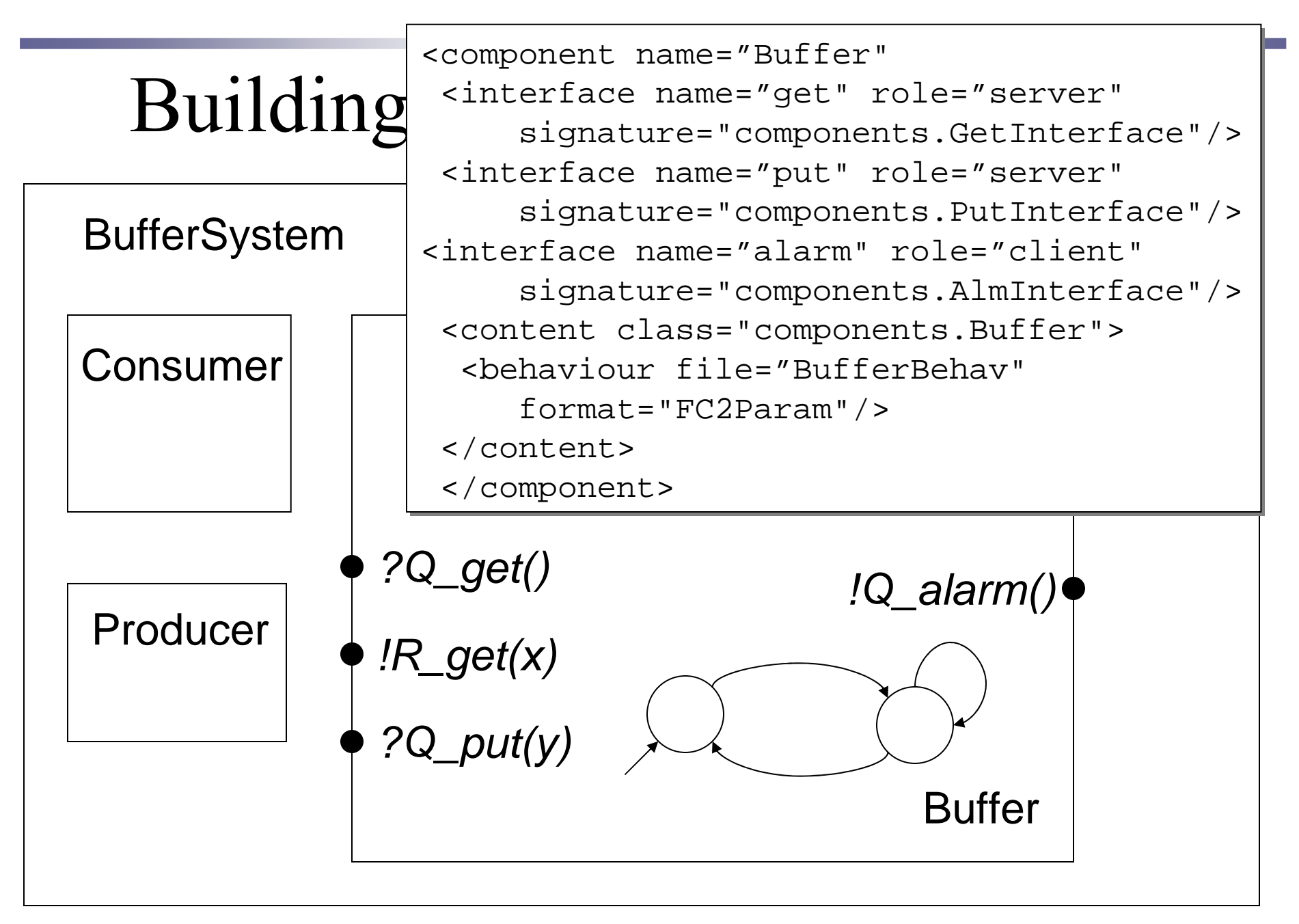

# Building the Models: Topology

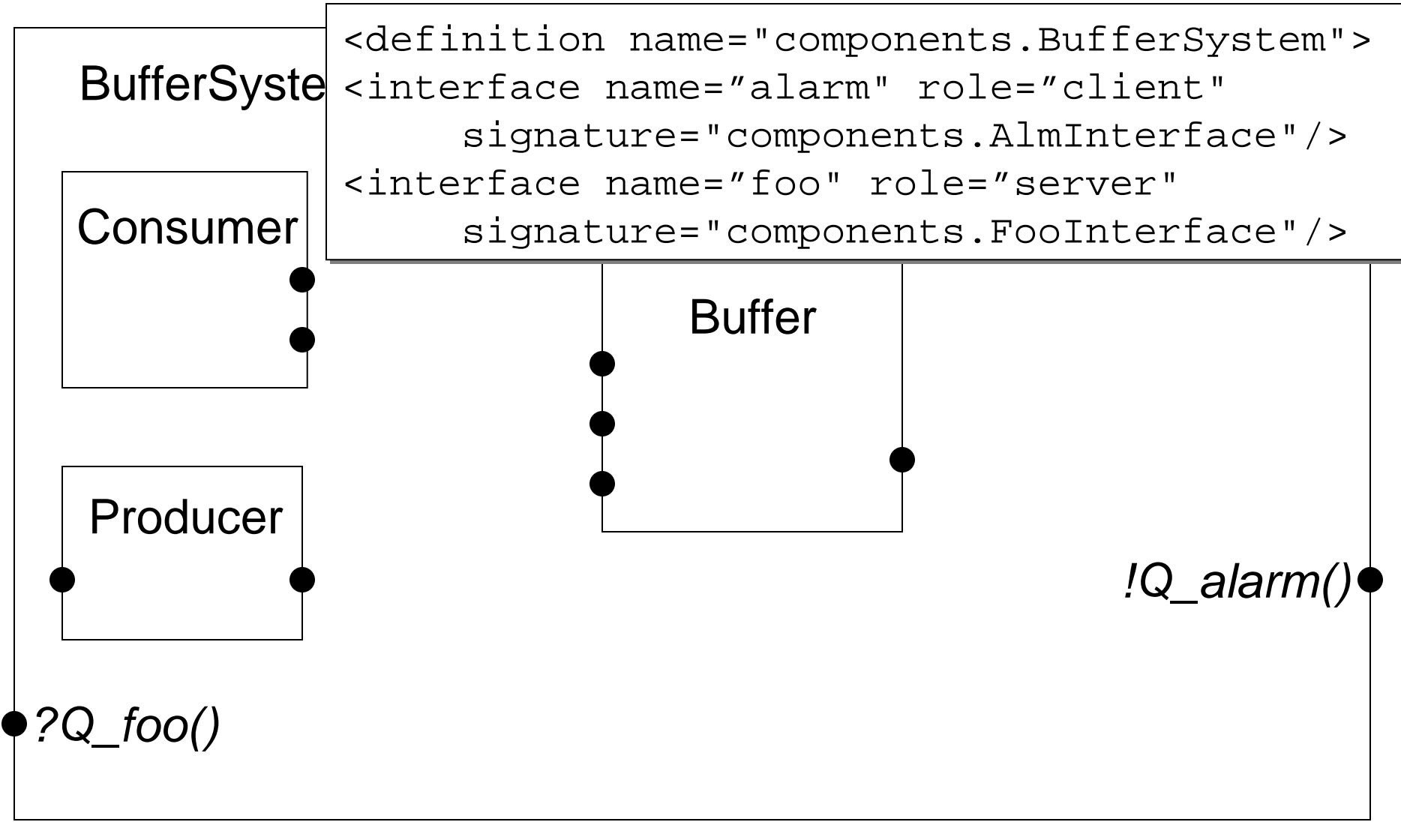

# Building the Models: Non-Functional Behaviour

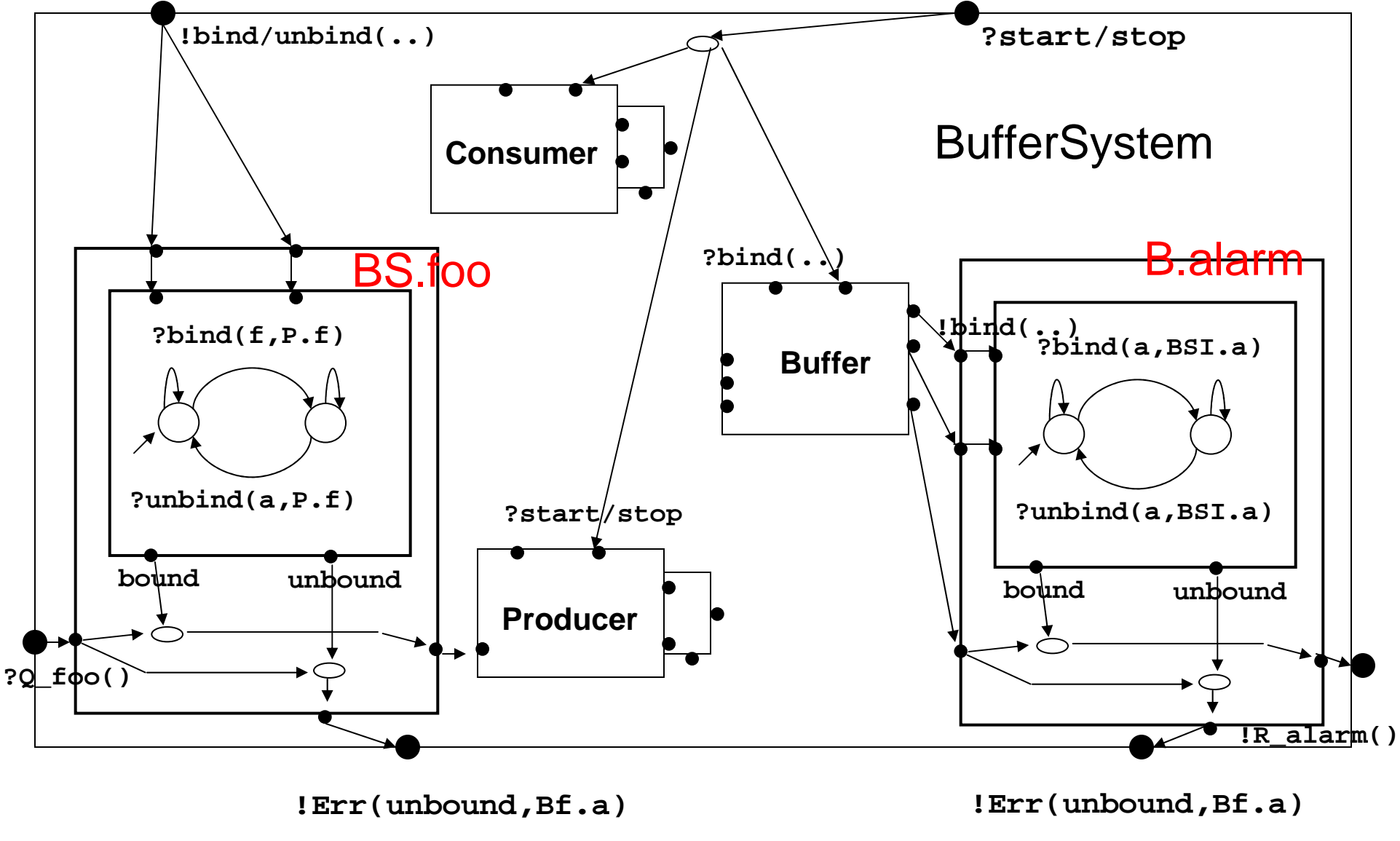

Mastère RSD - TC4 2005/2006 10

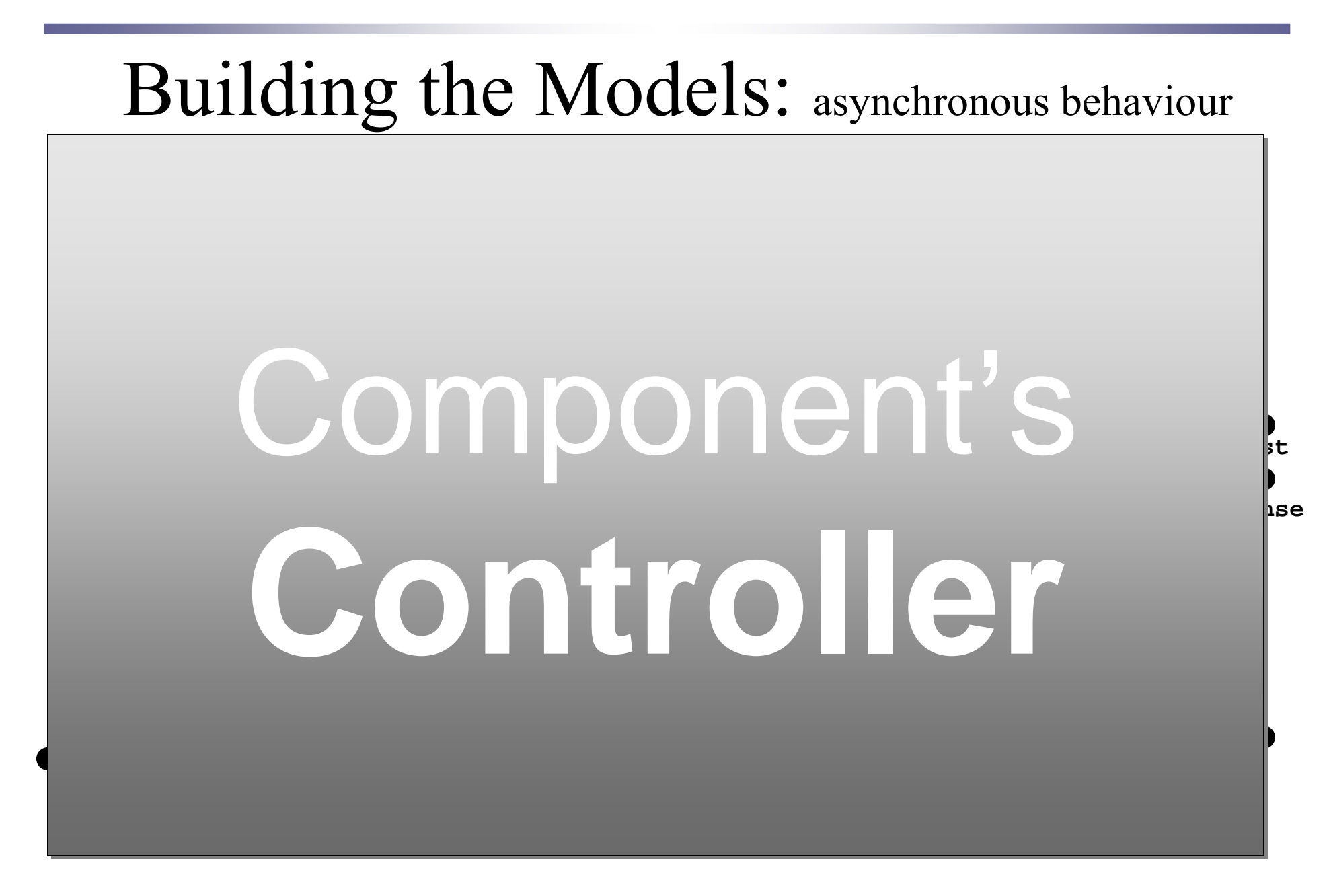

### Static Automaton

• Deployment

Automaton

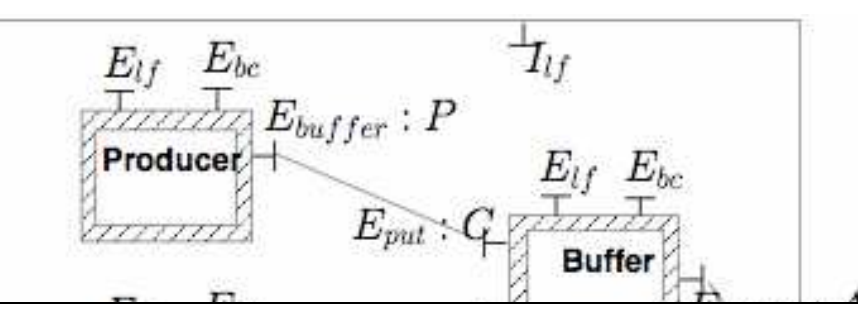

<binding client="Producer.buf" server="Buffer.put"/> <binding client="Consumer.buf" <binding client="Buffer.alarm" server="alarm"/>

#### Static automaton = ( Controller || Deployment )+ hiding & minimisation

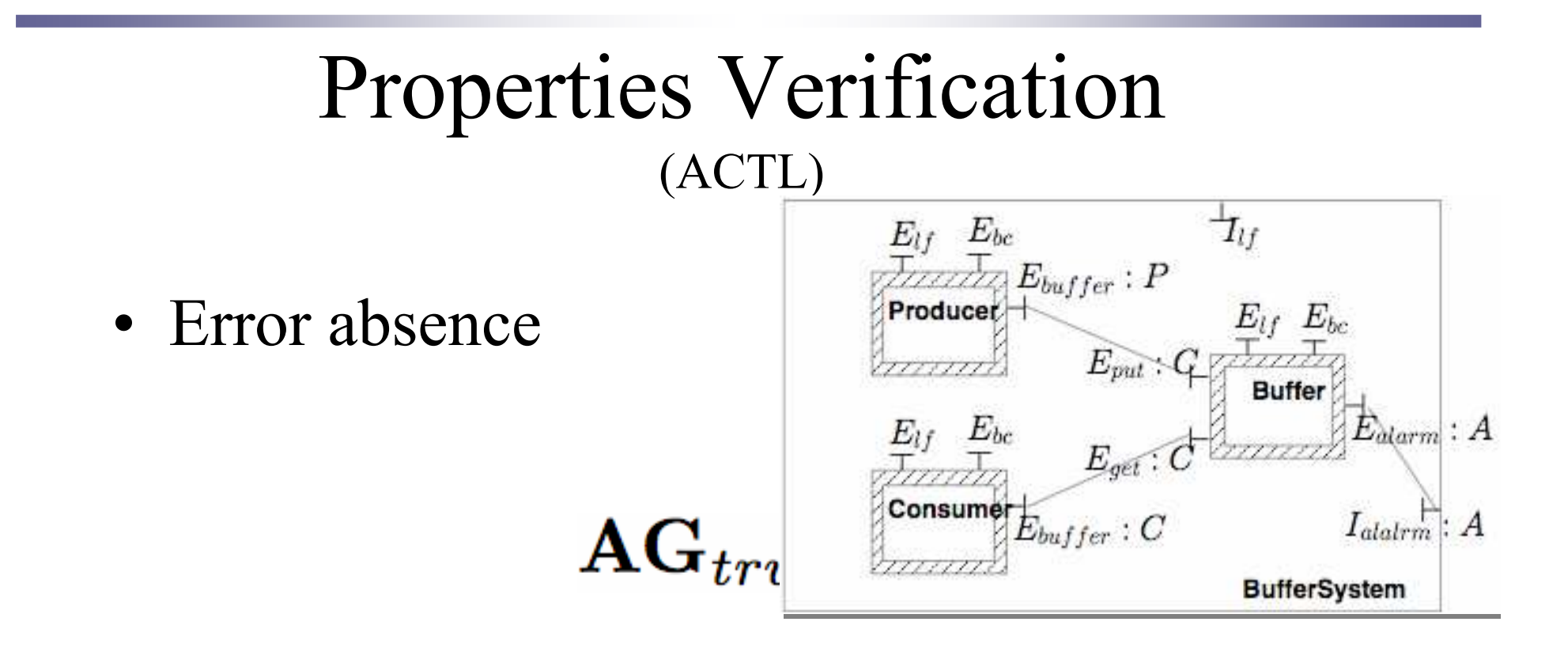

e.g. to start Buffer without linking alarm

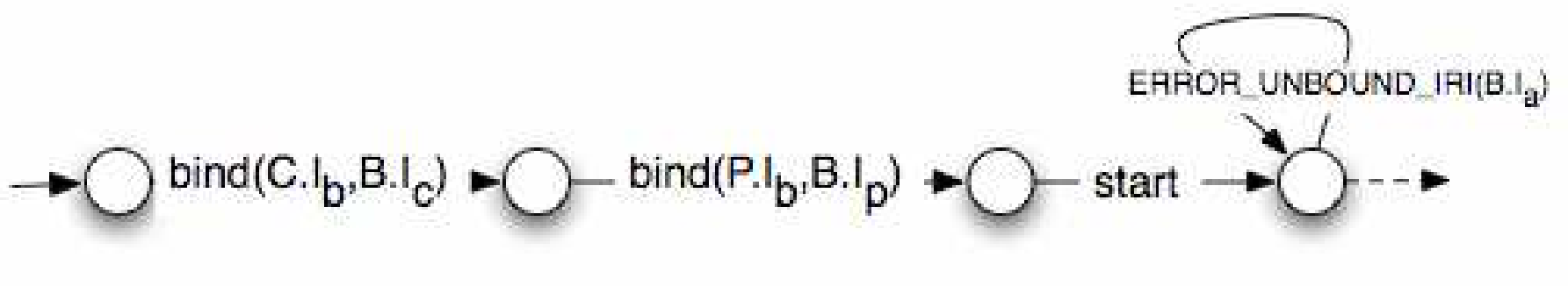

### Properties Verification(regular µ-calculus)

- Functional behaviour (on the static automaton)
	- and the contract of the contract of Get from the buffer eventually gives an answer

 $[$  true\*.get\_req() ]  $\mu$ X. (< true > true  $\land$  [ $\neg$ get\_rep() ] X )

### Properties Verification(regular µ-calculus)

- Functional under reconfiguration
	- $$  reconfiguration actions are allowed after deployment

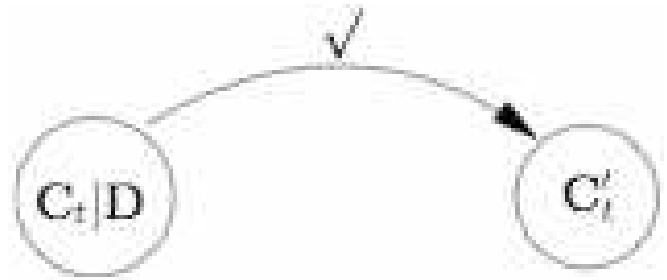

# Properties Verification

(regular µ-calculus)

- $\bullet$  Functional under reconfiguration
	- Future update (once the method served) independent of life-cycle<br> or bindings reconfigurations
	- –E.g:

 $[$  true\*.get\_req() ]  $\mu$ X. (< true > true  $\land$  [ $\neg$ get\_rep() ] X )

–Enabling:

 $?unbind(C.E_b, B.E_a)$  $?stop(C)$ 

### Vercors Platform

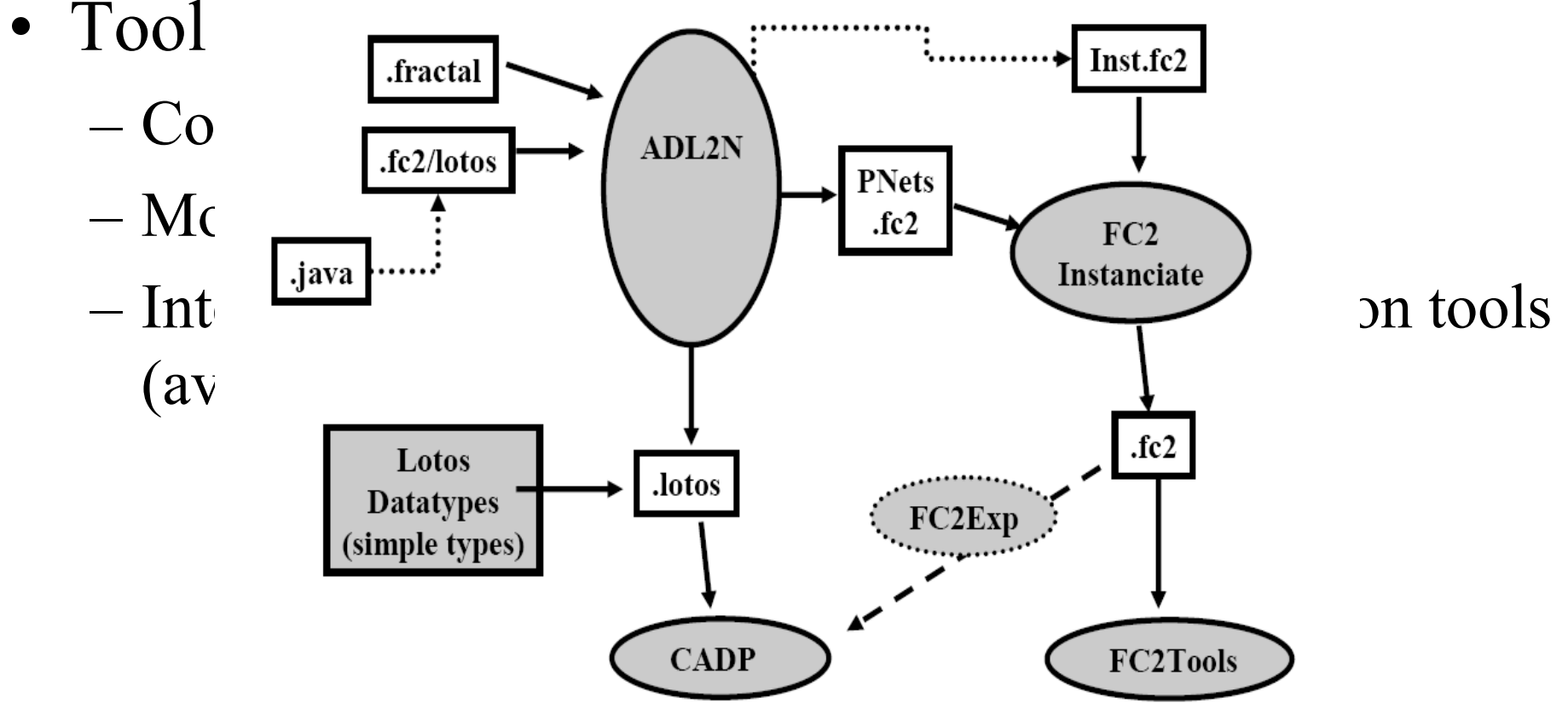

**Supported by FIACRE**

**An ACI-Security action of the French research ministry**

### Tools: Pragmatics

### Avoiding state explosion

- Development of Tools: –1. Distributed model generation (a) tion engines.<br>1. Clistributor CADP) (distributor, CADP)
- 2. Reduced controllers based on  $\quad$   $\mid$  format. deployment
- optoymont<br>Dn-tha-fly mixad with Office the compositional hiding and compositional hiding and  $\begin{bmatrix} \n\text{ers} \n\end{bmatrix}$ 3. On-the-fly mixed with 3. On-the-fly mixed with minimisation

 $P_{\text{addi}}(S)$ 

### More References

Reference book:

Robin Milner: Communication and ConcurrencyPrentice Hall, 1989.

Research: Methods and Toolset for distributed applications and distributed components:www-sop.inria.fr/oasis/Vercors